## **GIMP Viodeotutorials**

[Der schnelle Einstieg in Gimp! - Tutorial für Anfänger und Quereinsteiger](https://www.youtube.com/watch?v=j-u8y8YXJXM)

From: <https://wiki.qg-moessingen.de/>- **QG Wiki**

Permanent link: **<https://wiki.qg-moessingen.de/anleitungen:gimp:videotutorials:start>**

Last update: **12.12.2019 13:47**

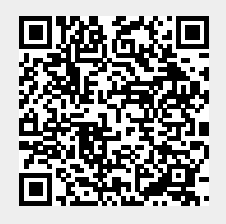